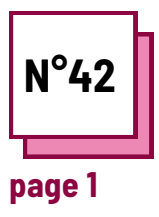

## **INTERACTIVE LEARNING**

**Refer to PRACTICAL SHEET n°: MC19**

**Use these TOOLBOX resources:**

## **Exercises**

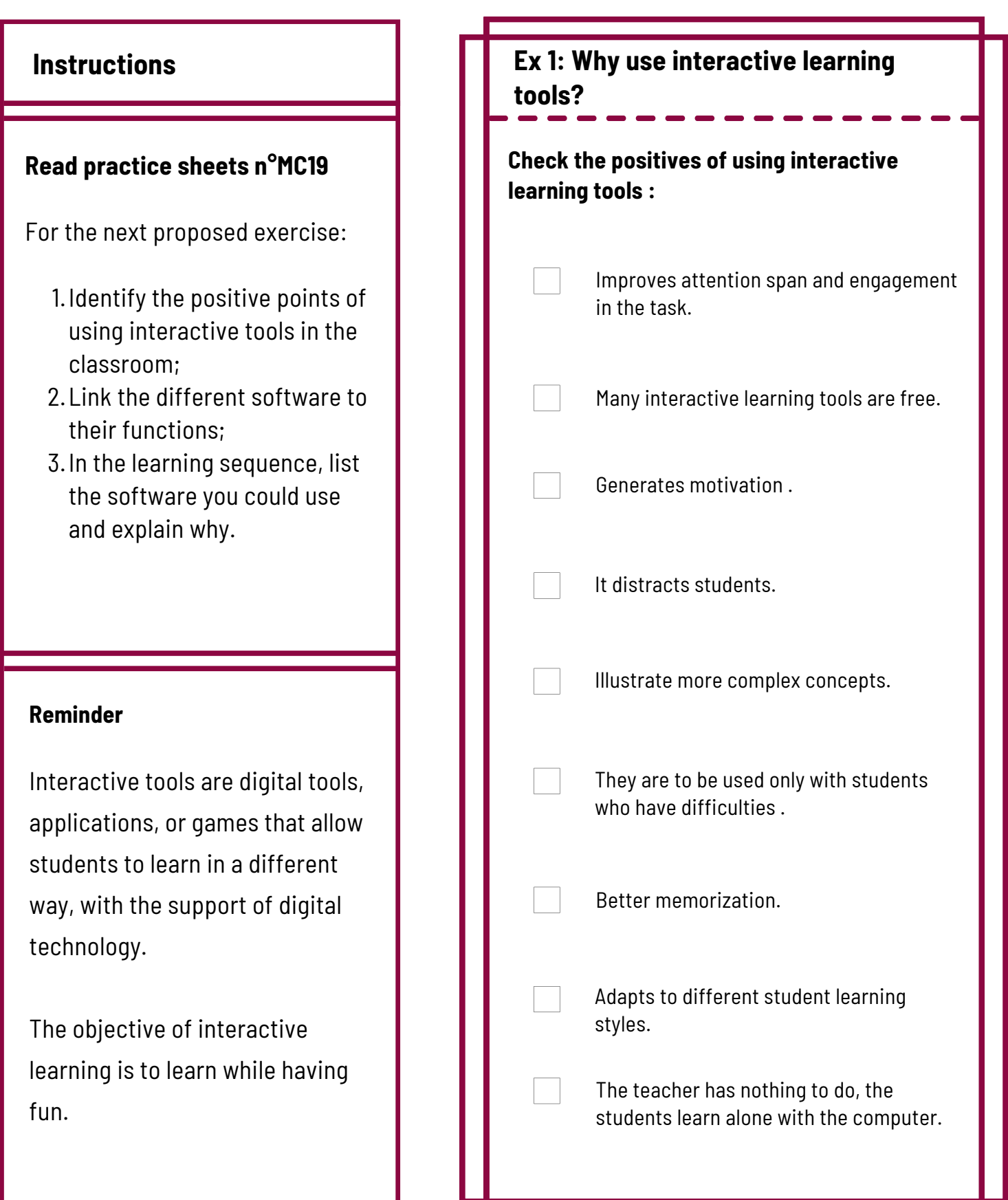

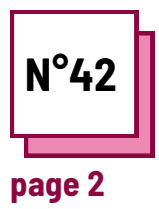

## **INTERACTIVE LEARNING**

**Refer to PRACTICAL SHEET n°: MC19**

**Use these TOOLBOX resources:**

## **Exercises**

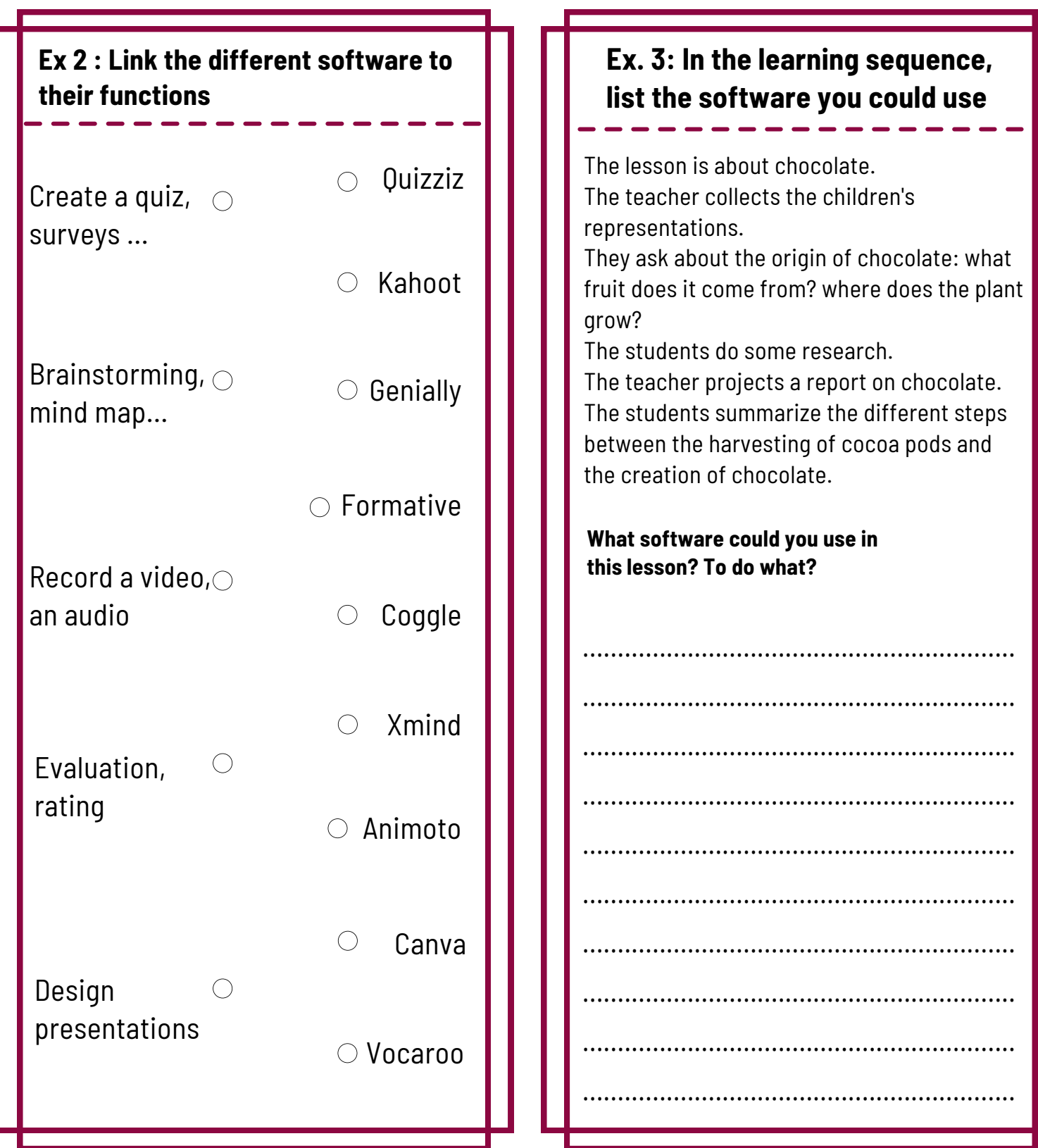